# **QGIS Application - Bug report #20897 Crash when update existing field using field calculator**

*2018-12-30 05:55 PM - muhammad Iqnaul Haq*

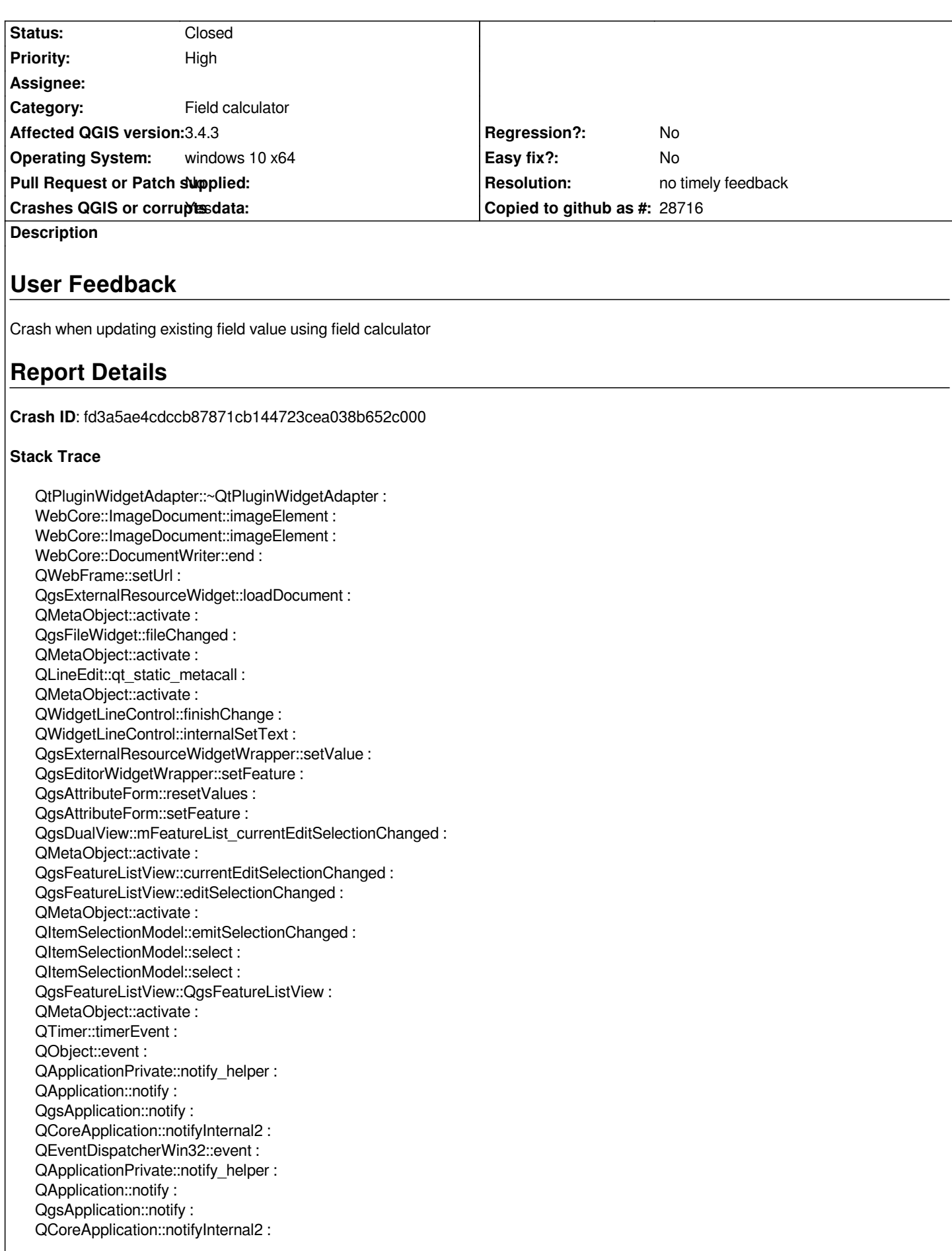

*QCoreApplicationPrivate::sendPostedEvents : qt\_plugin\_query\_metadata : QEventDispatcherWin32::processEvents : CallWindowProcW : DispatchMessageW : QEventDispatcherWin32::processEvents : qt\_plugin\_query\_metadata : QEventLoop::exec : QCoreApplication::exec : main : BaseThreadInitThunk : RtlUserThreadStart :*

### **QGIS Info**

*QGIS Version: 3.4.0-Madeira QGIS code revision: commit:4a4b62ed19 Compiled against Qt: 5.11.2 Running against Qt: 5.11.2 Compiled against GDAL: 2.3.2 Running against GDAL: 2.3.2*

### **System Info**

*CPU Type: x86\_64 Kernel Type: winnt Kernel Version: 10.0.17134*

### **History**

### **#1 - 2018-12-31 03:06 PM - Giovanni Manghi**

- *Priority changed from Normal to High*
- *Category changed from Attribute table to Field calculator*
- *Status changed from Open to Feedback*

*Please:*

*try with a clean profile*

*if it does not help then attach the problematic vector as also indicate what column is to update and the expression used*

## **#2 - 2018-12-31 03:10 PM - muhammad Iqnaul Haq**

*Giovanni Manghi wrote:*

*Please:*

*try with a clean profile*

*if it does not help then attach the problematic vector as also indicate what column is to update and the expression used*

*Tried with a new project yesterday, it looks like happened when updating field value as same as another existing field. But the issue is not regularly happened, I have to wait several seconds first and then click OK button in field calculator.*

#### **#3 - 2018-12-31 04:05 PM - Giovanni Manghi**

*muhammad Iqnaul Haq wrote:*

*Giovanni Manghi wrote:*

*Please:*

*try with a clean profile*

*if it does not help then attach the problematic vector as also indicate what column is to update and the expression used*

*Tried with a new project yesterday, it looks like happened when updating field value as same as another existing field. But the issue is not regularly happened, I have to wait several seconds first and then click OK button in field calculator.*

*please attach data and exact steps to replicate.*

## **#4 - 2019-02-24 01:16 AM - Giovanni Manghi**

- *Resolution set to no timely feedback*
- *Status changed from Feedback to Closed*